$,$  tushu007.com

## $<<$  and  $>$   $>$

 $<<$   $>>$ 

- 13 ISBN 9787802436114
- 10 ISBN 7802436117

出版时间:2010-11

页数:338

PDF

更多资源请访问:http://www.tushu007.com

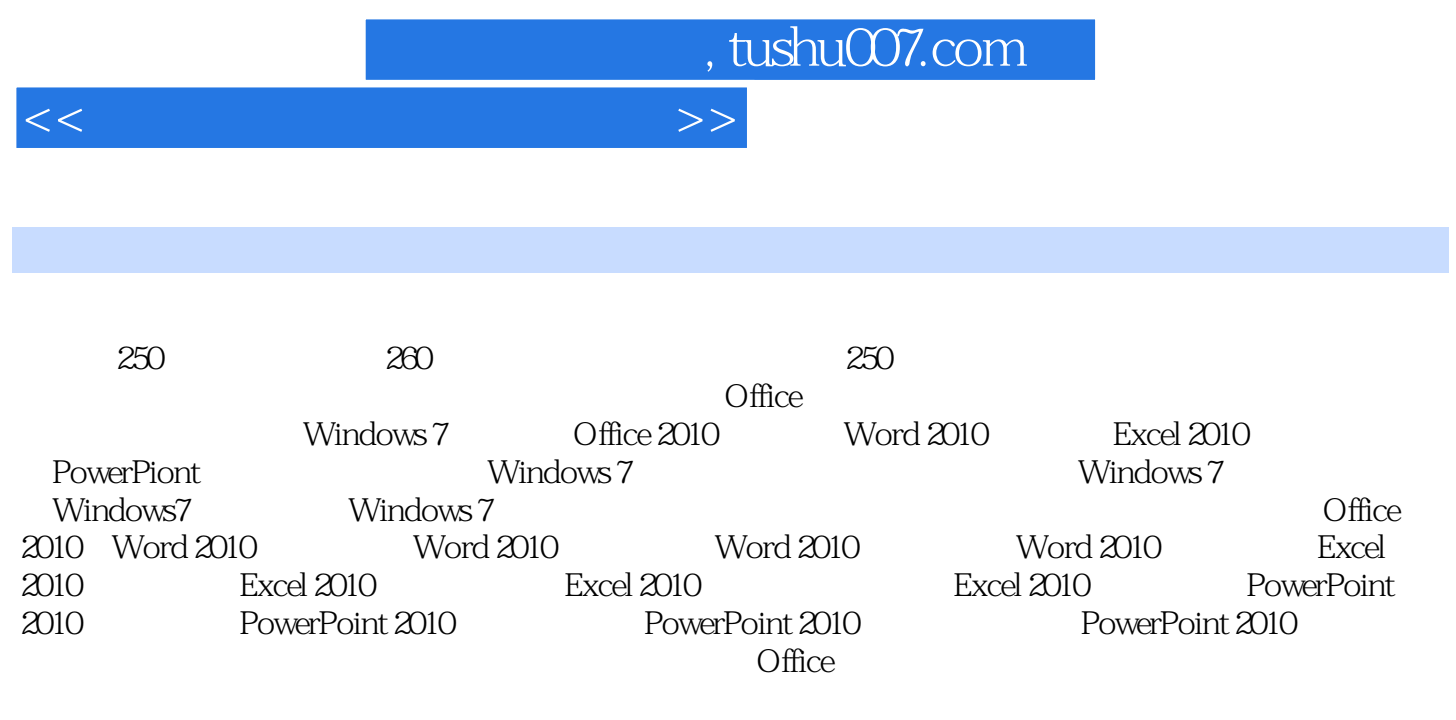

 $\Box$ 

## , tushu007.com

## $<<$  and  $>$   $>$

1 Windows 7 1.1 Windows 7 1.1.1 Windows 7 1.1.2 Windows 7 1.1.3 Windows 7的版本 1.2 系统的启动与退出 1.2.1 关闭计算机 1.2.2 启动计算机 1.2  $3 \t1 \t2 \t4 \t1 \t2 \t5 \t1 \t3 \t1 \t3 \t1$  $1\,3\,2$  1.3.3  $1\,3\,4$  1.3.5 置主题效果 1.4 "开始"菜单的操作 1.4.1 增加项目数目 1.4.2 添加程序图标 1.4.3 显  $\frac{1}{2}$   $\frac{4}{2}$   $\frac{2}{1}$   $\frac{1}{2}$   $\frac{2}{1}$  $\begin{array}{cccccccccccc}\n2 & & 2 & 1 & 3 \\
2 & 2 & & 2 & 2 & 1\n\end{array} & & & & & 2 & 1 & 4 \\
2 & 2 & 2 & & 2 & 2 & 2\n\end{array}$ 件与文件夹 2.2 查看文件与文件夹 2.2.1 查看各种文件属性 2.2.2 排序文件与文件夹 2.2 3 2.3 2.3 1 2.3.2  $233$ <br>  $24$ <br>  $241$ <br>  $242$ <br>  $242$  $2.4$  " "  $2.41$   $2.42$  2.4.2 4.3 2.4.4 2.4.5 Nindows 7 3.1 器 3.1.1 计算器类型 3.1.2 使用计算器 3.2 使用写字板 3.2.1 输入文本 3.2.2 编辑文  $3.2.3$   $3.2.4$   $3.3$   $3.3.1$   $3.3.2$  $3\;3\;3$   $3\;4$   $3\;4\;1$   $4$   $3\;4\;2$   $3\;4$ 3 3.5 3.5 1 3.5.2 4 Windows 7 4 .1 认识用户账户和组 4.1.1 认识用户账户 4.1.2 认识组 4.2 管理用户账户 4.2.1 新建 用户账户 4.2.2 更改账户类型……第5章 Windows 7视听娱乐第6章 构建和配置局域网第7章 管理 8 Office 2010 9 Word 2010 10 Word 2010 11 Word 2010图文排版第12章 Word 2010案例实战第13章 Excel 2010基本操作第14章 Excel 2010公式和函数第15 Excel 2010 16 Excel 2010 17 PowerPoint 2010 18 PowerPoint 2010 19 PowerPoint 2010 20 PowerPoint 2010

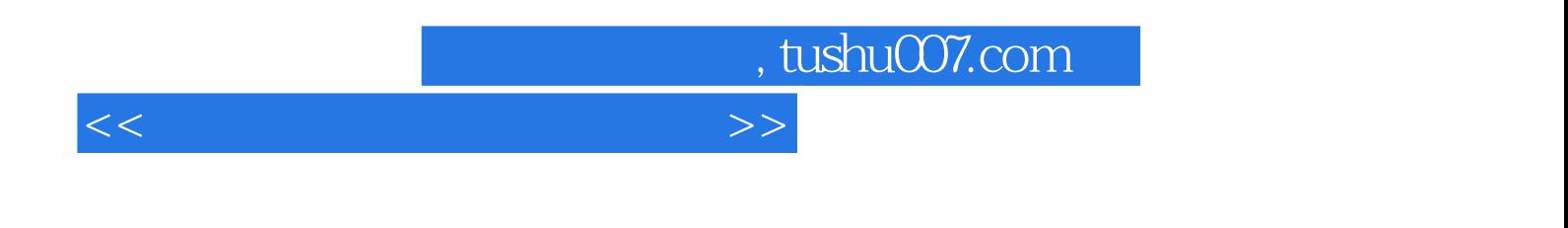

 $\Box$ 

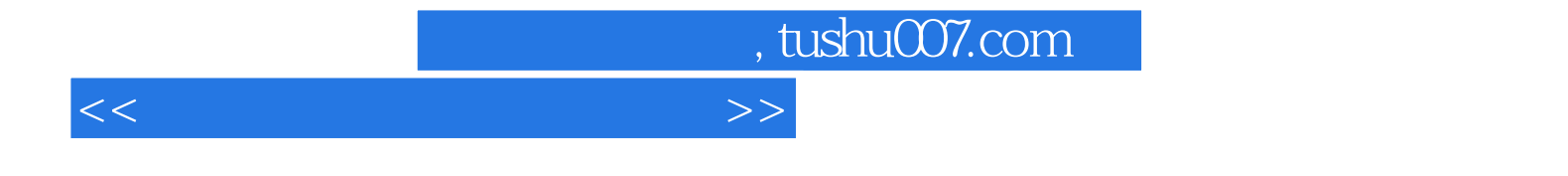

本站所提供下载的PDF图书仅提供预览和简介,请支持正版图书。

更多资源请访问:http://www.tushu007.com